## 【マップイメージ図】

## 検索画面①

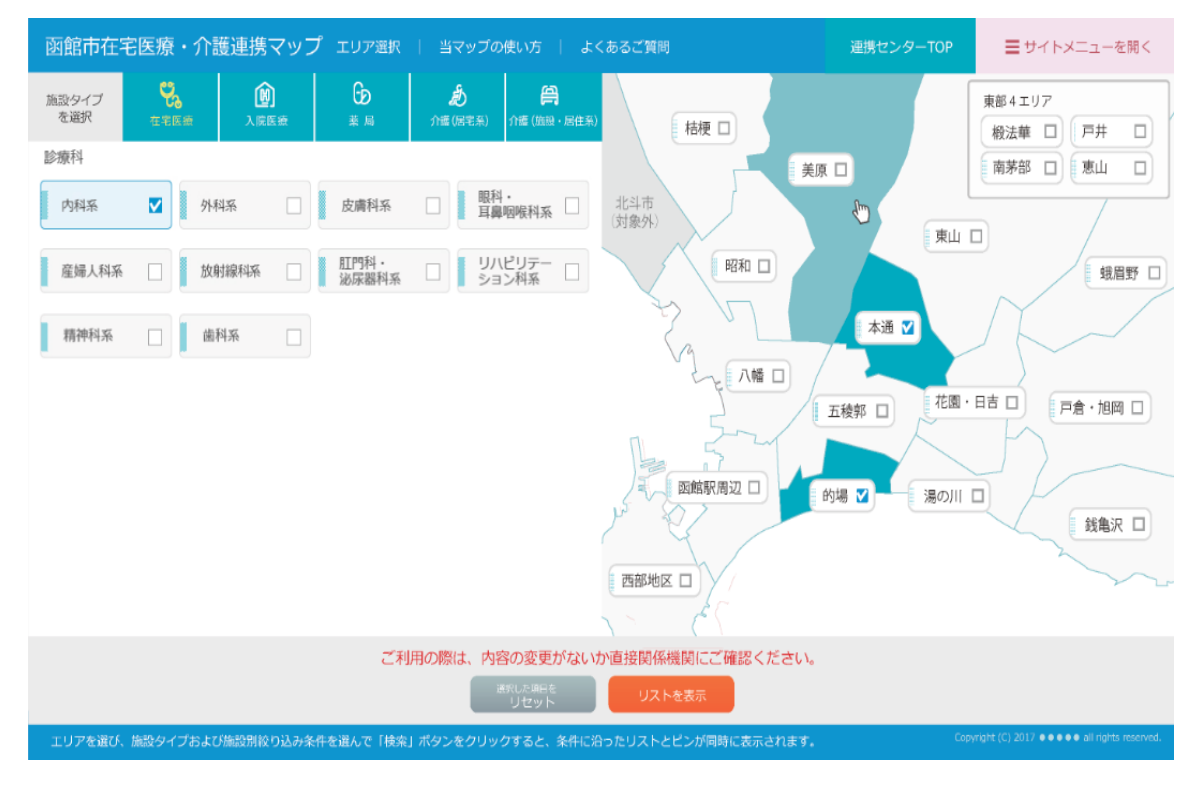

## 検索画面②

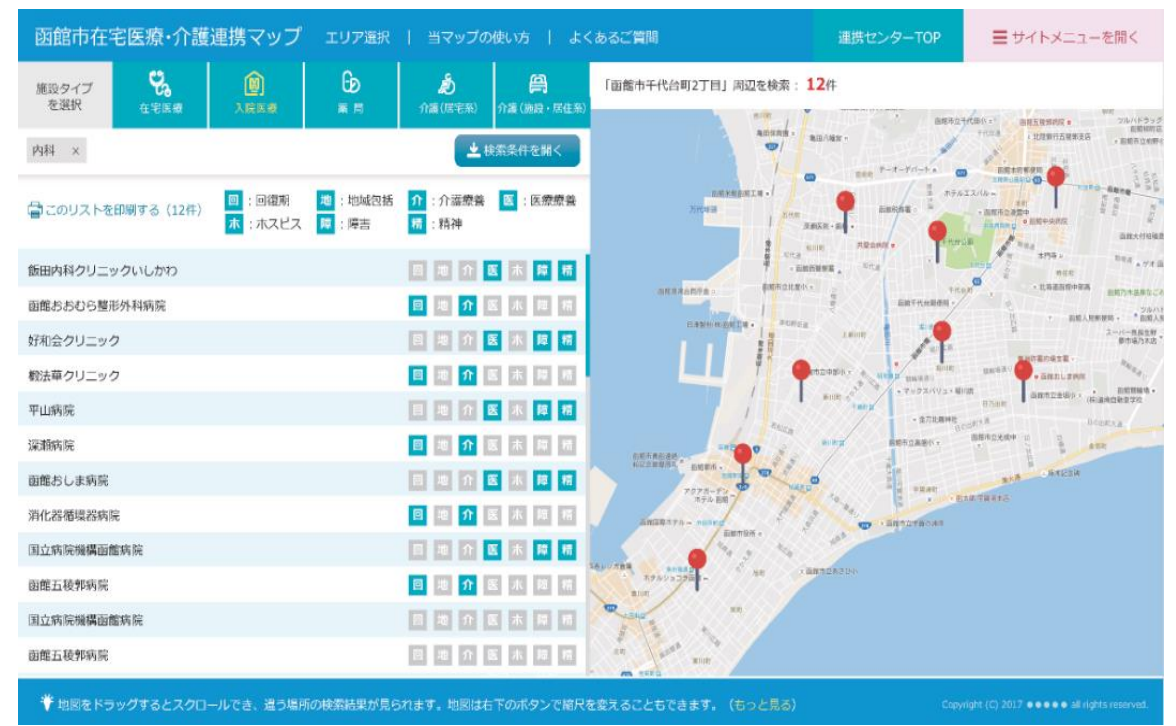